# **STRUTTURE DI CONTROLLO**

## **Teorema di Jacopini-Böhm**

Qualsiasi algoritmo può essere realizzato utilizzando tre sole strutture di controllo: sequenza, selezione e iterazione.

## **Sequenza**

Le varie istruzioni sono eseguite dal calcolatore in modo sequenziale ossia nello stesso ordine con cui vengono presentate.

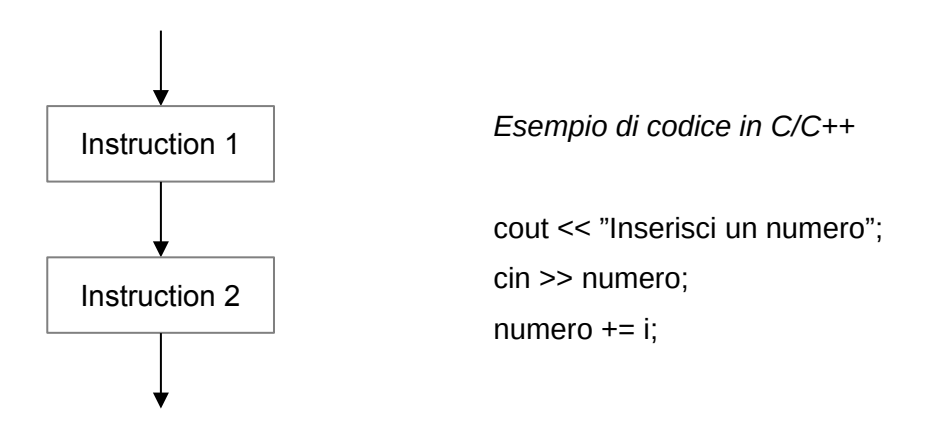

#### **Selezione**

Permette di effettuare delle scelte durante l'esecuzione dell'algoritmo. In base al valore della condizione indicata (che può essere vera o falsa) il calcolatore esegue una certa istruzione piuttosto che un'altra. La condizione è rappresentata da un'operazione di confronto (per esempio  $==, !=, >, <, >=, <=).$ 

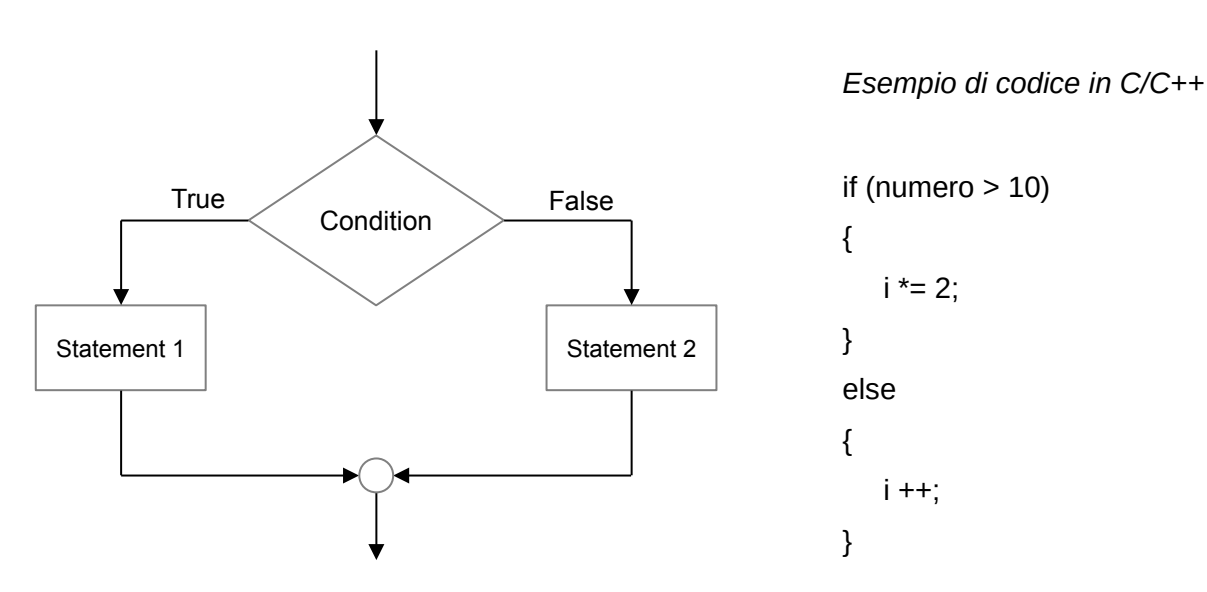

# **Iterazione**

L'iterazione (o ripetizione) viene utilizzata quando bisogna eseguire, in modo ripetitivo, un blocco di istruzioni. Il numero di esecuzioni del blocco dipende dal verificarsi o meno di una data condizione. Esistono tre tipi di iterazioni:

- iterazione pre-condizionale (viene verificata prima la condizione; se questa è vera viene eseguito il blocco di istruzioni e si ritorna alla verifica della condizione, altrimenti se la condizione è falsa si esce dal ciclo iterativo);
- iterazione post-condizionale (viene eseguito prima il blocco di istruzioni e poi viene verificata la condizione; se questa è vera si ritorna ad eseguire il blocco, se falsa si esce dal ciclo iterativo)<sup>vedi osservazione finale</sup>:
- iterazione enumerativa (il numero di esecuzioni è noto a priori e quindi la condizione consiste semplicemente nel "contare" quante volte viene eseguito il blocco).

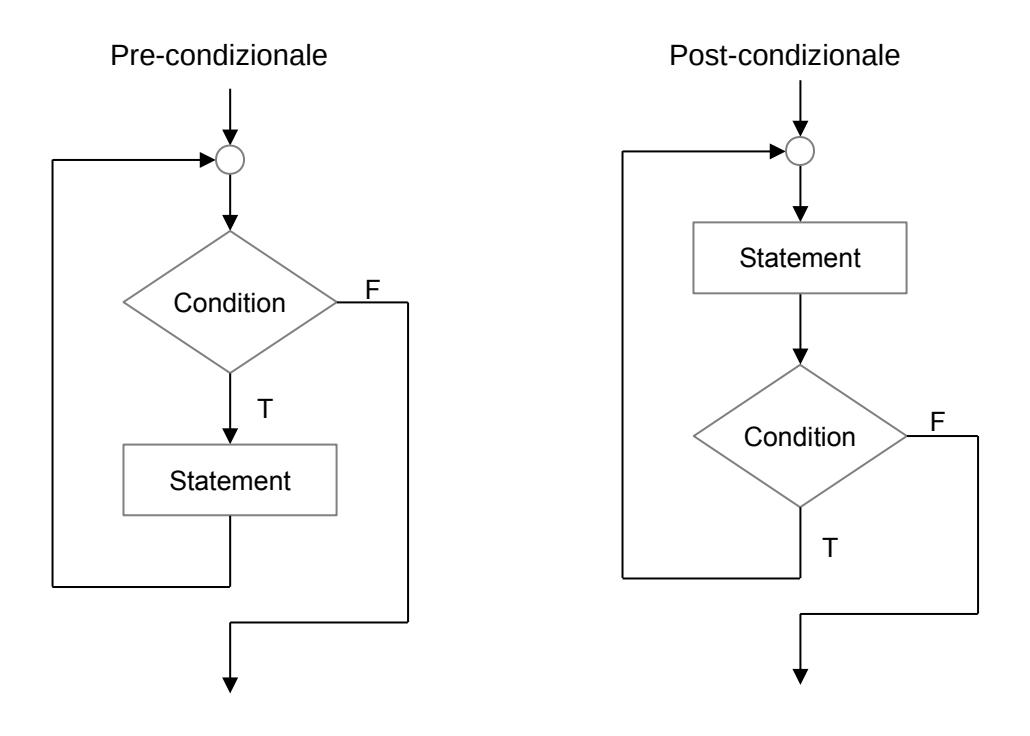

## Osservazione:

Quando si conosce a priori il numero di iterazioni da svolgere conviene utilizzare l'iterazione enumerativa, viceversa quando il numero di iterazioni dipende dal verificarsi o meno di una data condizione, il cui valore (vero o falso) cambia durante l'esecuzione dell'algoritmo, bisogna utilizzare l'iterazione pre o post condizionale.

A seconda dei casi si utilizza l'iterazione pre-condizionale o la post-condizionale, tenendo presente che nel caso della prima iterazione il blocco di istruzioni da ripetere può anche non essere mai eseguito (nel caso in cui la condizione è da subito falsa), mentre nell'iterazione post-condizionale il blocco vine eseguito almeno una volta (indipendentemente dal valore della condizione).

```
Esempi di codice in C/C++
Iterazione pre-condizionale (while):
while (x < 10){
  cout << x << endl;
  x + 1;
}
Iterazione post-condizionale (do-while):
do
{
  cout << x << endl;
  x + 1;
}
while (x < 10);
Iterazione enumerativa (for):
for (x = 1; x < 10; x++){
  cout << x << endl;
}
```
# **Osservazione finale**

**Attenzione!** Per quanto riguarda l'iterazione post-condizionale, non sempre la condizione che indica l'iterazione è univoca. Ossia, in alcuni linguaggi, come ad esempio in Pascal, l'iterazione post-condizionale (*repeat-until*) itera con il falso, mentre si esce dal ciclo quando la condizione risulta vera.